Eventually, you will totally discover a new experience and ability by spending more cash. still when? get you recognize that you require to acquire those all needs later having significantly cash? Why dont you try to get something basic in the beginning? Thats something that will lead you to understand even more vis--vis the globe, experience, some places, like history, amusement, and a lot more?

#### Download Free Machanical Auto Cad Guide

It is your completely own grow old to feat reviewing habit. among guides you could enjoy now is **Machanical Auto Cad Guide** below.

#### **KEY=MACHANICAL - ALEENA FLORES**

#### AutoCAD Mechanical

User's Guide

#### User's Guide

#### AutoCAD Mechanical

#### AutoCAD 2022: A Power Guide for Beginners and Intermediate Users

CADArtifex AutoCAD 2022: A Power Guide for Beginners and Intermediate Users textbook is designed for instructor-led courses as well as for self-paced learning. It is intended to help engineers, designers, and CAD operators interested in learning AutoCAD for creating 2D engineering drawings as well as 3D Models. This textbook is a great help for new AutoCAD users and a great teaching aid for classroom training. This textbook consists of 13 chapters, and a total of 546 pages covering major workspaces of AutoCAD such as Drafting & Annotation and 3D Modeling. This textbook teaches you to use AutoCAD software for creating, editing, plotting, and managing real world 2D engineering drawings and 3D Models. This textbook not only focuses on the usage of the tools/commands of AutoCAD but also on the concept of design. Every chapter of this textbook contains tutorials that provide users with step-by-step instructions on how to create mechanical designs and drawings with ease. Moreover, every chapter ends with hands-on test drives which allow users to experience themselves the user friendly and powerful capabilities of AutoCAD.

Prentice Hall "A Tutorial Guide to AutoCAD Release 14" is the ideal tool for learning the latest release of engineering's most popular design tool. These tutorials take you from basics, such as parts of the screen and simple command entry, all the way through customizing your AutoCAD toolbars and creating your own commands. In 15 clear and comprehensive sessions, author Shawna Lockhart guides readers through all the important commands and techniques in AutoCAD 14. As you progress through the step-by-step tutorials you apply what you have learned by completing familiar sequences on your own. Frequent illustrations clearly depict what you see on your screen to help you in following the steps outlined.

#### Autodesk Mechanical Products

"This installation guide gives you specific information and procedures for both single-user and network installations of the Autodesk mechanical products: AutoCAD Mechanical 2000, AutoCAD Mechancial 2000 Power Pack, Mechanical Desktop Release 4, and Mechanical Desktop Release 4 Power Pack." cf. Introduction.

#### A Tutorial Guide to AutoCAD Release 14

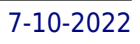

#### AutoCAD 2021 Beginners Guide

If you want to learn AutoCAD to create technical drawings, this is the book for you. You will learn to use commands and techniques by following the step-by-step examples given in this book. This book covers everything from creating two-dimensional (2D) and three dimensional (3D) drawings to printing and publishing. The topics covered in this book are illustrated with the help of real world examples such as gaskets, flanges, brackets, schematic line diagrams, and more. Also, this book is well organized and can be used for a course or self-study. - Get familiarized with user interface and navigation tools - Create print ready drawings - Create smart drawings using parametric tools - Have a good command over AutoCAD tools and techniques - Explore the easiest and quickest ways to perform operations - Know how to reuse existing data - Create 3D models and generate 2D drawings You can download Resource Files from: www.cadfolks.com (Available very soon)

## A Tutorial Guide to Mechanical Desktop 5 Powerpack

#### An Introduction to Modeling for Engineering Design

Wiley Everything you need to create spectacular drawings, designs, and three-dimensional models using AutoCAD At last, an AutoCAD handbook designed exclusively to address the special needs of mechanical engineers, designers, and CAD managers. You'll get detailed information on 3-D drawing techniques, networking AutoCAD, project management, creating custom menus, layering standards, prototype drawings, and much more. You'll find out how to: Construct views and "dimension" objects Create and use layers Keep file sizes small so drawings remain easy to manipulate Check parts in drawings for clearance Create drawings for parts that will be made by injection molding Construct 3-D models using AutoCAD commands Display multiple, independently scaled, model views on a single plotted page Use Designer and AutoSurf applications to construct parametric solid and surface models of parts Whether you're a mechanical engineer, a draftsman, a mechanical designer, or a CAD manager, this book will save you time and increase your productivity.

For courses in AutoCAD and Mechanical Desktop. A Tutorial Guide to Mechanical Desktop provides a step-by-step introduction to this software, with commands taught 'in context'. Lockhart begins this book providing step-by-step instructions using commands and techniques. Later, individual steps are no longer provided, and readers are asked to apply what they have learned by completing sequences on their own. Carefully developed pedagogy reinforces the cumulative learning approach and supports readers in becoming skilled Mechanical Desktop users. \*A great book for self/independent study. Teaches students with little help from professor. \*Simple step-by-step project builds on itself throughout the chapters. \*Review Questions-Addresses key concepts and the use of procedures from the chapter, and also serve as a summary of key topics. \*The Command Summary-Summarizes the commands in the chapter by linking the English term used for an action to the actual MDT command name needed to find the command in on-line help. \*Proven author-A lot of people know and like Shawna Lockhart. \*Website with Starter drawings.

#### AutoCAD for Mechanical Engineers and Designers

SDC Publications A Tutorial Guide to AutoCAD 2012 provides a step-by-step introduction to AutoCAD with commands presented in the context of each tutorial. In fifteen clear and comprehensive chapters, author Shawna Lockhart guides readers through all the important commands and techniques in AutoCAD 2012, from 2D drawing to solid modeling and finally finishing with rendering. In each lesson, the author provides step-by-step instructions with frequent illustrations showing exactly what appears on the AutoCAD screen. Later, individual steps are no longer provided, and readers are asked to apply what they've learned by completing sequences on their own. A carefully developed pedagogy reinforces this cumulative-learning approach and supports readers in becoming skilled AutoCAD users. A Tutorial Guide to AutoCAD 2012 begins with three Getting Started chapters that include information to get readers of all levels prepared for the tutorials. The author includes tips that offer suggestions and warnings as you progress through the tutorials. Key Terms and Key Commands are listed at the end of each chapter to recap important topics and commands learned in each tutorial. Also, a glossary of terms and Commands Summary lists the key commands used in the tutorials. Each chapter concludes with end of chapter problems providing challenges to a range of abilities in mechanical, electrical, and civil engineering as well as architectural problems.

# Tutorial Guide to AutoCAD 2012

# Tutorial Guide to AutoCAD 2018 2D Drawing, 3D Modeling

SDC Publications Tutorial Guide to AutoCAD 2018 provides a step-by-step introduction to AutoCAD with commands presented in the context of each tutorial. In fifteen clear and comprehensive chapters, author Shawna Lockhart guides readers through all the important commands and techniques in AutoCAD 2018, from 2D drawing to solid modeling and finally finishing with rendering. In each lesson, the author provides step-by-step instructions with frequent illustrations showing exactly what appears on the AutoCAD screen. Later, individual steps are no longer provided, and readers are asked to apply what they've learned by completing sequences on their own. A carefully developed pedagogy reinforces this cumulative-learning approach and supports readers in becoming skilled AutoCAD users. Tutorial Guide to AutoCAD 2018 begins with three Getting Started chapters that include information to get readers of all levels prepared for the tutorials. The author includes tips that offer suggestions and warnings as you progress through the tutorials. Key Terms and Key Commands are listed at the end of each chapter to recap important topics and commands learned in each tutorial. Also, a glossary of terms and Commands Summary list the key commands used in the tutorials. Each chapter concludes with end of chapter problems providing challenges to a range of abilities in mechanical, electrical, and civil engineering as well as architectural problems.

# AutoCAD Mechanical 2020: Essentials: Autodesk Authorized Publisher

SDC Publications A Tutorial Guide to AutoCAD 2014 provides a step-by-step introduction to AutoCAD with commands presented in the context of each tutorial. In fifteen clear and comprehensive chapters, author Shawna Lockhart guides readers through all the important commands and techniques in AutoCAD 2014, from 2D drawing to solid modeling and finally finishing with rendering. In each lesson, the author provides step-by-step instructions with frequent illustrations showing exactly what appears on the AutoCAD screen. Later, individual steps are no longer provided, and readers are asked to apply what they've learned by completing sequences on their own. A carefully developed pedagogy reinforces this cumulative-learning approach and supports readers in becoming skilled AutoCAD users. A Tutorial Guide to AutoCAD 2014 begins with three Getting Started chapters that include information to get readers of all levels prepared for the tutorials. The author includes tips that offer suggestions and warnings as you progress through the tutorials. Key Terms and Key Commands are listed at the end of each chapter to recap important topics and commands learned in each tutorial. Also, a glossary of terms and Commands Summary lists the key commands used in the tutorials. Each chapter concludes with end of chapter problems providing challenges to a range of abilities in mechanical, electrical, and civil engineering as well as architectural problems.

The AutoCAD(R) Mechanical 2020: Essentials learning guide teaches students about the indispensable core topics required to use the AutoCAD(R) Mechanical software. Through a hands-on, practiceintensive curriculum, students acquire the knowledge needed to accelerate the mechanical design process. With specific tools for creating and manipulating geometry, automatically acquiring bills of materials, generating mechanical components, and performing design calculations, the AutoCAD Mechanical software offers significant productivity gains that the student learns to maximize. Topics Covered Identify the main interface elements, their setup and what Help information is available, and to create and use drawing template files. Describe the object property management system in which layers are configured and the tools for manipulating layers. Describe the workflows for organizing drawing geometry and create a Mechanical structure in a drawing by creating components, component views, and folders. Describe the core mechanical design tools of rectangle, hatch, fillet, chamfer, holes, slots, and threads and how to use them to create and modify geometry in your drawings. Modify and edit drawing objects by creating multiple offset copies, scaling them with separate values for the X and Y direction, or using a power command. Insert industry standard parts into your assembly designs. Create production-ready drawings in model space and layouts of structured and non-structured geometry and insert title blocks and borders. Notate a drawing through the creation and editing of dimensions, hole charts, fits lists, and mechanical symbols. Explain how to create and edit a bill of materials, parts list, and balloons. Describe the tools that you can use to verify whether or not the standard parts or custom parts within your design meet or exceed the requirements for operational use. Exchange data between CAD systems in the form of Mechanical DWG(TM) and IGES files and create Mechanical drawings using Inventor Link. Create a custom drafting standard and drawing template that includes the configuration settings for layers, object properties, symbols, text, BOMs, parts list, balloons, and other annotation tools. Prerequisites This quide is designed for users who are new to the AutoCAD(R) Mechanical 2020 software. A basic understanding of mechanical drafting or design. A working knowledge of the AutoCAD(R) software. A working knowledge of the Microsoft(R) Windows(R) 10 operating system.

# Tutorial Guide to AutoCAD 2014

*4*

# Tutorial Guide to AutoCAD 2015 2D Drawing, 3D Modeling

SDC Publications Tutorial Guide to AutoCAD 2015 provides a step-by-step introduction to AutoCAD with commands presented in the context of each tutorial. In fifteen clear and comprehensive chapters, author Shawna Lockhart guides readers through all the important commands and techniques in AutoCAD 2015, from 2D drawing to solid modeling and finally finishing with rendering. In each lesson, the author provides step-by-step instructions with frequent illustrations showing exactly what appears on the AutoCAD screen. Later, individual steps are no longer provided, and readers are asked to apply what they've learned by completing sequences on their own. A carefully developed pedagogy reinforces this cumulative-learning approach and supports readers in becoming skilled AutoCAD users. Tutorial Guide to AutoCAD 2015 begins with three Getting Started chapters that include information to get readers of all levels prepared for the tutorials. The author includes tips that offer suggestions and warnings as you progress through the tutorials. Key Terms and Key Commands are listed at the end of each chapter to recap important topics and commands learned in each tutorial. Also, a glossary of terms and Commands Summary list the key commands used in the tutorials. Each chapter concludes with end of chapter problems providing challenges to a range of abilities in mechanical, electrical, and civil engineering as well as architectural problems.

# AutoCAD LT for Windows

# Tutorial for Architectural and Mechanical Design

#### AutoCAD 2021: A Power Guide for Beginners and Intermediate Users

CADArtifex AutoCAD 2021: A Power Guide for Beginners and Intermediate Users textbook is designed for instructor-led courses as well as for self-paced learning. It is intended to help engineers, designers, and CAD operators interested in learning AutoCAD for creating 2D engineering drawings as well as 3D Models. This textbook is a great help for new AutoCAD users and a great teaching aid for classroom training. This textbook consists of 13 chapters, and a total of 556 pages covering major workspaces of AutoCAD such as Drafting & Annotation and 3D Modeling. This textbook teaches you to use AutoCAD software for creating, editing, plotting, and managing real world 2D engineering drawings and 3D Models. This textbook not only focuses on the usage of the tools/commands of AutoCAD but also on the concept of design. Every chapter of this textbook contains tutorials that provide users with step-by-step instructions on how to create mechanical designs and drawings with ease. Moreover, every chapter ends with hands-on test drives which allow users to experience themselves the user friendly and powerful capabilities of AutoCAD. Table of Contents: Chapter 1. Introduction to AutoCAD Chapter 2. Creating Drawings - I Chapter 3. Working with Drawing Aids and Layers Chapter 4. Creating Drawings - II Chapter 5. Modifying and Editing Drawings - I Chapter 6. Working with Dimensions and Dimensions Style Chapter 7. Editing Dimensions and Adding Text Chapter 8. Modifying and Editing Drawings - II Chapter 9. Hatching and Gradients Chapter 10. Working with Blocks and Xrefs Chapter 11. Working with Layouts Chapter 12. Printing and Plotting Chapter 13. Introducing 3D Basics and Creating 3D Models

# Tutorial Guide to AutoCAD 2020

SDC Publications Tutorial Guide to AutoCAD 2020 provides a step-by-step introduction to AutoCAD with commands presented in the context of each tutorial. In fifteen clear and comprehensive chapters, author Shawna Lockhart guides you through all the important commands and techniques in AutoCAD 2020, from 2D drawing to solid modeling and finally finishing with rendering. In each lesson, the author provides step-by-step instructions with frequent illustrations showing exactly what appears on the AutoCAD screen. Later, individual steps are no longer provided, and you are asked to apply what you've learned by completing sequences on your own. A carefully developed pedagogy reinforces this cumulative-learning approach and supports you in becoming a skilled AutoCAD user. Tutorial Guide to AutoCAD 2020 begins with three Getting Started chapters that include information to get readers of all levels prepared for the tutorials. The author includes tips that offer suggestions and warnings as you progress through the tutorials. Key Terms and Key Commands are listed at the end of each chapter to recap important topics and commands learned in each tutorial. Also, a glossary of terms and Commands Summary list the key commands used in the tutorials. Each chapter concludes with end of chapter problems providing challenges to a range of abilities in mechanical, electrical, and civil

engineering as well as architectural problems.

#### Tutorial Guide to AutoCAD 2019

SDC Publications Tutorial Guide to AutoCAD 2019 provides a step-by-step introduction to AutoCAD with commands presented in the context of each tutorial. In fifteen clear and comprehensive chapters, author Shawna Lockhart guides you through all the important commands and techniques in AutoCAD 2019, from 2D drawing to solid modeling and finally finishing with rendering. In each lesson, the author provides step-by-step instructions with frequent illustrations showing exactly what appears on the AutoCAD screen. Later, individual steps are no longer provided, and you are asked to apply what you've learned by completing sequences on your own. A carefully developed pedagogy reinforces this cumulative-learning approach and supports you in becoming a skilled AutoCAD user. Tutorial Guide to AutoCAD 2019 begins with three Getting Started chapters that include information to get readers of all levels prepared for the tutorials. The author includes tips that offer suggestions and warnings as you progress through the tutorials. Key Terms and Key Commands are listed at the end of each chapter to recap important topics and commands learned in each tutorial. Also, a glossary of terms and Commands Summary list the key commands used in the tutorials. Each chapter concludes with end of chapter problems providing challenges to a range of abilities in mechanical, electrical, and civil engineering as well as architectural problems.

SDC Publications Tutorial Guide to AutoCAD 2017 provides a step-by-step introduction to AutoCAD with commands presented in the context of each tutorial. In fifteen clear and comprehensive chapters, author Shawna Lockhart guides readers through all the important commands and techniques in AutoCAD 2017, from 2D drawing to solid modeling and finally finishing with rendering. In each lesson, the author provides step-by-step instructions with frequent illustrations showing exactly what appears on the AutoCAD screen. Later, individual steps are no longer provided, and readers are asked to apply what they've learned by completing sequences on their own. A carefully developed pedagogy reinforces this cumulative-learning approach and supports readers in becoming skilled AutoCAD users. Tutorial Guide to AutoCAD 2017 begins with three Getting Started chapters that include information to get readers of all levels prepared for the tutorials. The author includes tips that offer suggestions and warnings as you progress through the tutorials. Key Terms and Key Commands are listed at the end of each chapter to recap important topics and commands learned in each tutorial. Also, a glossary of terms and Commands Summary list the key commands used in the tutorials. Each chapter concludes with end of chapter problems providing challenges to a range of abilities in mechanical, electrical, and civil engineering as well as architectural problems.

# Mechanical Desktop 1.0 Instructor's Guide Tutorial Guide to AutoCAD 2017

SDC Publications A Tutorial Guide to AutoCAD 2013 provides a step-by-step introduction to AutoCAD with commands presented in the context of each tutorial. In fifteen clear and comprehensive chapters, author Shawna Lockhart guides readers through all the important commands and techniques in AutoCAD 2013, from 2D drawing to solid modeling and finally finishing with rendering. In each lesson, the author provides step-by-step instructions with frequent illustrations showing exactly what appears on the AutoCAD screen. Later, individual steps are no longer provided, and readers are asked to apply what they've learned by completing sequences on their own. A carefully developed pedagogy reinforces this cumulative-learning approach and supports readers in becoming skilled AutoCAD users. A Tutorial Guide to AutoCAD 2013 begins with three Getting Started chapters that include information to get readers of all levels prepared for the tutorials. The author includes tips that offer suggestions and warnings as you progress through the tutorials. Key Terms and Key Commands are listed at the end of each chapter to recap important topics and commands learned in each tutorial. Also, a glossary of terms and Commands Summary lists the key commands used in the tutorials. Each chapter concludes with end of chapter problems providing challenges to a range of abilities in mechanical, electrical, and civil engineering as well as architectural problems.

#### Tutorial Guide to AutoCAD 2013

#### Tutorial Guide to AutoCAD 2016

SDC Publications Tutorial Guide to AutoCAD 2016 provides a step-by-step introduction to AutoCAD with commands presented in the context of each tutorial. In fifteen clear and comprehensive chapters, author Shawna Lockhart guides readers through all the important commands and techniques in AutoCAD 2016, from 2D drawing to solid modeling and finally finishing with rendering. In each lesson, the author provides step-by-step instructions with frequent illustrations showing exactly what appears on the AutoCAD screen. Later, individual steps are no longer provided, and readers are asked to apply what they've learned by completing sequences on their own. A carefully developed pedagogy reinforces this cumulative-learning approach and supports readers in becoming skilled AutoCAD users. Tutorial Guide to AutoCAD 2016 begins with three Getting Started chapters that include information to get readers of all levels prepared for the tutorials. The author includes tips that offer suggestions and warnings as you progress through the tutorials. Key Terms and Key Commands are listed at the end of each chapter to recap important topics and commands learned in each tutorial. Also, a glossary of terms and Commands Summary list the key commands used in the tutorials. Each chapter concludes with end of chapter problems providing challenges to a range of abilities in mechanical, electrical, and civil engineering as well as architectural problems.

SDC Publications Tutorial Guide to AutoCAD 2021 provides a step-by-step introduction to AutoCAD with commands presented in the context of each tutorial. In fifteen clear and comprehensive chapters, author Shawna Lockhart guides you through all the important commands and techniques in AutoCAD 2021, from 2D drawing to solid modeling and finally finishing with rendering. In each lesson, the author provides step-by-step instructions with frequent illustrations showing exactly what appears on the AutoCAD screen. Later, individual steps are no longer provided, and you are asked to apply what you've learned by completing sequences on your own. A carefully developed pedagogy reinforces this cumulative-learning approach and supports you in becoming a skilled AutoCAD user. Tutorial Guide to AutoCAD 2021 begins with three Getting Started chapters that include information to get readers of all levels prepared for the tutorials. The author includes tips that offer suggestions and warnings as you progress through the tutorials. Key Terms and Key Commands are listed at the end of each chapter to recap important topics and commands learned in each tutorial. Also, a glossary of terms and Commands Summary list the key commands used in the tutorials. Each chapter concludes with end of chapter problems providing challenges to a range of abilities in mechanical, electrical, and civil engineering as well as architectural problems.

#### Tutorial Guide to AutoCAD 2021

SDC Publications The primary goal of AutoCAD 2022 Tutorial First Level 2D Fundamentals is to introduce the aspects of Computer Aided Design and Drafting (CADD). This text is intended to be used as a training guide for students and professionals. This text covers AutoCAD 2022 and the lessons proceed in a pedagogical fashion to guide you from constructing basic shapes to making multiview drawings. This textbook contains a series of twelve tutorial style lessons designed to introduce beginning CAD users to AutoCAD 2022. It takes a hands-on, exercise-intensive approach to all the important 2D CAD techniques and concepts. This text is also helpful to AutoCAD users upgrading from a previous release of the software. The new improvements and key enhancements of the software are incorporated into the lessons. The 2D-CAD techniques and concepts discussed in this text are also designed to serve as the foundation to the more advanced parametric feature-based CAD packages such as Autodesk Inventor. The basic premise of this book is that the more designs you create using AutoCAD 2022, the better you learn the software. With this in mind, each lesson introduces a new set of commands and concepts, building on previous lessons. This book is intended to help readers establish a good basis for exploring and growing in the exciting field of Computer Aided Engineering. Video Training Included with every new copy of AutoCAD 2022 Tutorial First Level 2D Fundamentals is access to extensive video training. There are forty-six videos with more than five hours of training in total. This video training parallels the exercises found in the text and is designed to be watched first before following the instructions in the book. However, the videos do more than just provide you with click by click instructions. Author Luke Jumper also includes a brief discussion of each tool, as well as rich insight into why and how the tools are used. Luke isn't just telling you what to do, he's showing and explaining to you how to go through the exercises while providing clear descriptions of the entire process. It's like having him there guiding you through the book. These videos will provide you with a wealth of information and bring the text to life. They are also an invaluable resource for people who learn best through a visual experience. These videos deliver a comprehensive overview of the 2D tools found in AutoCAD and perfectly complement and reinforce the exercises in the book.

# AutoCAD 2022 Tutorial First Level 2D Fundamentals

# Inside AutoCAD The Complete AutoCAD Guide

New Riders Pub

#### AutoCAD Reference Guide

#### A Compact Command Reference Guide for AutoCAD

Swarn Prakash Mall The present AutoCAD reference quide is, basically, an extension of our teaching, training and working experience in the CAD (Computer Aided Design) field and covers only ~200 commands of AutoCAD. In a productivity war, not only fewer weapons (tools and commands) force us to imbibe the defeat, but more than enough weapons are also suicidal (because we have less time for selection of weapon, too). So a compromising balance has been tried to achieve the optimum. The available average good books on AutoCAD are horribly containing 2-3 thousands of pages for main text, with dozens of pages, only for their contents. All these mess is full of unnecessary details of even very simpler commands, which user can easily learn intuitively. Even after the bulk of pages they skip some really useful commands, which could otherwise boost the productivity of end user. While this reference guide is intended to provide a compact guide of AutoCAD to a wide range of working CAD professionals and students, ranging from engineering streams (architectural, civil, mechanical, electrical, etc.) to non-technical streams. We are relying heavily on the AutoCAD's user friendly interface while writing the reference guide, as after entering the command alias in AutoCAD, it, itself, tells 'n asks for minimum 'n necessary details through command line. So, practically, there is no need of written procedural details. As this reference guide book is complimentary with the 'AutoCAD-Advanced' and 'AutoCAD-Professional' courses of '4Dimensions', most commands given in this guide need at least one time lab training on real projects by an experienced tutor/professional. Each command, once mastered, doesn't need the whole procedure to be remembered exactly (as different versions may have different procedures). Content Development Team 4 Dimensions

#### Mechanical Desktop 3.0 Update Guide

The Mechanical Desktop 3.0 Update Guide is the authoritative manual for experienced Mechnaical Desktop 2.0 users who need to quickly master Mechanical Desktop 3.0. This clear and concise guidebook focuses on the changes and enhanced features of Mechanical Desktop 3.0 and allows you to transition quickly and seamlessly into this powerful new software. By combining modular chapters with practical hands-on exercises, the Mechanical Desktop 3.0 Update Guide is the fastest way to maximize your productivity with Mechanical Desktop 3.0. ALSO AVAILABLE INSTRUCTOR SUPPLEMENTS CALL CUSTOMER SUPPORT TO ORDER Instructor's Manual 3.0, 0-7668-1126-3 Keywords: AutoCAD LT Keywords: Mechanical Desktop

#### AutoCAD 2023: A Power Guide for Beginners and Intermediate Users

CADArtifex AutoCAD 2023: A Power Guide for Beginners and Intermediate Users textbook is designed for instructor-led courses as well as for self-paced learning. It is intended to help engineers, designers, and CAD operators interested in learning AutoCAD for creating 2D engineering drawings as well as 3D Models. This textbook is a great help for new AutoCAD users and a great teaching aid for classroom training. The textbook consists of 13 chapters, and a total of 548 pages covering major workspaces of AutoCAD such as Drafting & Annotation and 3D Modeling, teaching you to use AutoCAD software for creating, editing, plotting, and managing real world 2D engineering drawings and 3D Models. This textbook not only focuses on the usage of the tools/commands of AutoCAD but also on the concept of design. Every chapter of this textbook contains tutorials that provide users with step-by-step instructions on how to create mechanical designs and drawings with ease. Moreover, every chapter ends with hands-on test drives which allow users to experience themselves the user friendly and powerful capabilities of AutoCAD. Table of Contents Chapter 1. Introduction to AutoCAD Chapter 2. Creating Drawings - I Chapter 3. Working with Drawing Aids and Layers Chapter 4. Creating Drawings - II Chapter 5. Modifying and Editing Drawings - I Chapter 6. Working with Dimensions and Dimensions Style Chapter 7. Editing Dimensions and Adding Text Chapter 8. Modifying and Editing Drawings - II Chapter 9. Hatching and Gradients Chapter 10. Working with Blocks and Xrefs Chapter 11. Working with Layouts Chapter 12. Printing and Plotting Chapter 13. Introducing 3D Basics and Creating 3D Models Main Features of the Textbook Comprehensive coverage of tools Step-by-step real-world tutorials with every chapter

*8*

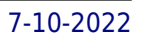

Hands-on test drives to enhance the skills at the end of every chapter Additional notes and tips Customized content for faculty (PowerPoint Presentations) Free learning resources for faculty and students Additional student and faculty projects Technical support for the book by contacting info@cadartifex.com

# Tutorial Guide to AutoCAD 2011

SDC Publications A Tutorial Guide to AutoCAD 2011 provides a step-by-step introduction to AutoCAD with commands presented in the context of each tutorial. In fifteen clear and comprehensive chapters, author Shawna Lockhart guides readers through all the important commands and techniques in AutoCAD 2011, from 2D drawing to solid modeling and finally finishing with rendering. In each lesson, the author provides step-by-step instructions with frequent illustrations showing exactly what appears on the AutoCAD screen. Later, individual steps are no longer provided, and readers are asked to apply what they've learned by completing sequences on their own. A carefully developed pedagogy reinforces this cumulative-learning approach and supports readers in becoming skilled AutoCAD users. A Tutorial Guide to AutoCAD 2011 begins with three Getting Started chapters that include information to get readers of all levels prepared for the tutorials. The author includes tips that offer suggestions and warnings as you progress through the tutorials. Key Terms and Key Commands are listed at the end of each chapter to recap important topics and commands learned in each tutorial. Also, a glossary of terms and Commands Summary lists the key commands used in the tutorials. Each chapter concludes with end of chapter problems providing challenges to a range of abilities in mechanical, electrical, and civil engineering as well as architectural problems.

SDC Publications Tutorial Guide to AutoCAD 2022 provides a step-by-step introduction to AutoCAD with commands presented in the context of each tutorial. In fifteen clear and comprehensive chapters, author Shawna Lockhart guides you through all the important commands and techniques in AutoCAD 2022, from 2D drawing to solid modeling and finally finishing with rendering. In each lesson, the author provides step-by-step instructions with frequent illustrations showing exactly what appears on the AutoCAD screen. Later, individual steps are no longer provided, and you are asked to apply what you've learned by completing sequences on your own. A carefully developed pedagogy reinforces this cumulative-learning approach and supports you in becoming a skilled AutoCAD user. Tutorial Guide to AutoCAD 2022 begins with three Getting Started chapters that include information to get readers of all levels prepared for the tutorials. The author includes tips that offer suggestions and warnings as you progress through the tutorials. Key Terms and Key Commands are listed at the end of each chapter to recap important topics and commands learned in each tutorial. Also, a glossary of terms and Commands Summary list the key commands used in the tutorials. Each chapter concludes with end of chapter problems providing challenges to a range of abilities in mechanical, electrical, and civil engineering as well as architectural problems.

# Tutorial Guide to AutoCAD 2022

# 2D Drawing, 3D Modeling

SDC Publications Tutorial Guide to AutoCAD 2023 provides a step-by-step introduction to AutoCAD with commands presented in the context of each tutorial. In fifteen clear and comprehensive chapters, author Shawna Lockhart guides you through all the important commands and techniques in AutoCAD 2023, from 2D drawing to solid modeling and finally finishing with rendering. In each lesson, the author provides step-by-step instructions with frequent illustrations showing exactly what appears on the AutoCAD screen. Later, individual steps are no longer provided, and you are asked to apply what you've learned by completing sequences on your own. A carefully developed pedagogy reinforces this cumulative-learning approach and supports you in becoming a skilled AutoCAD user. Tutorial Guide to AutoCAD 2023 begins with three Getting Started chapters that include information to get readers of all levels prepared for the tutorials. The author includes tips that offer suggestions and warnings as you progress through the tutorials. Key Terms and Key Commands are listed at the end of each chapter to recap important topics and commands learned in each tutorial. Also, a glossary of terms and Commands Summary list the key commands used in the tutorials. Each chapter concludes with end of chapter problems providing challenges to a range of abilities in mechanical, electrical, and civil engineering as well as architectural problems.

# Tutorial Guide to AutoCAD 2023

# 2D Drawing, 3D Modeling

# Learn AutoCAD! Mechanical Drawing Using AutoCAD(r) 2016

Createspace Independent Publishing Platform Learn AutoCAD!: Mechanical Drawing Using AutoCAD(r) 2016 This book is designed to give the student an introduction to the AutoCAD 2016 software. The book contains step-by-step project tutorials with screenshots using the AutoCAD program. Both two-dimensional (2D) and three-dimensional (3D) techniques & tools are covered. The first part covers 2D drawing with dimensioning. These drawings are of mechanical-type projects using both imperial and metric units. Topics Include: Creation of 2D and 3D Geometry Use of Reference Files Orthographic Projection Creation and Modification of 3D Solids Creation of 2D Views from 3D Solids Creating Dimension Styles Printing 2D and 3D Drawings Creation of Assemblies Geometric Dimensioning and Tolerancing (GD&T) Symbols Tolerance Dimensioning The student will also be introduced to the use of Welding Symbols and the process of creating Blocks (Symbols) for use within a Weldment project. Once the student completes the 2D versions of the projects, they will be instructed in the use of 3D tools and techniques. The student will draw the projects in a 3D format. Instruction in the conversion of a 3D solid to a set of 2D orthographic views is also covered. There is also a companion website for the book that is maintained by the author. Purchasers of the book will be able to download support files and view tutorial videos for each of the projects presented in the book. Emphasis is placed on making the learning process as quick and as easy as possible with a minimum of extra information. This way the student may concentrate on completing the projects and becoming a productive AutoCAD drafter and designer in a relatively short time.

# AutoCAD 2021 Tutorial First Level 2D Fundamentals

SDC Publications The primary goal of AutoCAD 2021 Tutorial First Level 2D Fundamentals is to introduce the aspects of Computer Aided Design and Drafting (CADD). This text is intended to be used as a training guide for students and professionals. This text covers AutoCAD 2021 and the lessons proceed in a pedagogical fashion to guide you from constructing basic shapes to making multiview drawings. This textbook contains a series of eleven tutorial style lessons designed to introduce beginning CAD users to AutoCAD 2021. It takes a hands-on, exercise-intensive approach to all the important 2D CAD techniques and concepts. This text is also helpful to AutoCAD users upgrading from a previous release of the software. The new improvements and key enhancements of the software are incorporated into the lessons. The 2D-CAD techniques and concepts discussed in this text are also designed to serve as the foundation to the more advanced parametric feature-based CAD packages such as Autodesk Inventor. The basic premise of this book is that the more designs you create using AutoCAD 2021, the better you learn the software. With this in mind, each lesson introduces a new set of commands and concepts, building on previous lessons. This book is intended to help readers establish a good basis for exploring and growing in the exciting field of Computer Aided Engineering. Video Training Included with every new copy of AutoCAD 2021 Tutorial First Level 2D Fundamentals is access to extensive video training. The video training parallels the exercises found in the text and is designed to be watched first before following the instructions in the book. However, the videos do more than just provide you with click by click instructions. Author Luke Jumper also includes a brief discussion of each tool, as well as rich insight into why and how the tools are used. Luke isn't just telling you what to do, he's showing and explaining to you how to go through the exercises while providing clear descriptions of the entire process. It's like having him there guiding you through the book. These videos will provide you with a wealth of information and bring the text to life. They are also an invaluable resource for people who learn best through a visual experience. These videos deliver a comprehensive overview of the 2D tools found in AutoCAD and perfectly complement and reinforce the exercises in the book.

SDC Publications • Blends technical drawing and an introduction to AutoCAD 2022 • Covers both mechanical and architectural projects • Twenty six hours of video instruction is included with each book • Drafting theory is incorporated throughout the text • Designed to be used in a single semester, instructor led course • Each chapter contains key terms, unit summaries, review questions and drawing projects Technical Drawing 101 covers topics ranging from the most basic, such as making freehand, multiview sketches of machine parts, to the advanced—creating an AutoCAD dimension style containing the style settings defined by the ASME Y14.5-2009 Dimensioning and Tolerancing standard. But unlike the massive technical drawing reference texts on the market, Technical Drawing 101 aims to present just the right mix of information and projects that can be reasonably covered by faculty, and assimilated by students, in one semester. Both mechanical and architectural projects are introduced to capture the interest of more students and to offer a broader appeal. The authors have also created extensive video training (176 videos, 26 hours total) that is included with every copy of the book. In

# Technical Drawing 101 with AutoCAD 2022

# A Multidisciplinary Guide to Drafting Theory and Practice with Video Instruction

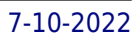

these videos the authors start off by getting students comfortable with the user interface and demonstrating how to use many of AutoCAD's commands and features. The videos progress to more advanced topics where the authors walk students through completing several of the projects in the book. The CAD portion of the text incorporates drafting theory whenever possible and covers the basics of drawing setup (units, limits, and layers), the tools of the Draw, Modify, and Dimension toolbars, and the fundamentals of 3D modeling. By focusing on the fundamental building blocks of CAD, Technical Drawing 101 provides a solid foundation for students going on to learn advanced CAD concepts and techniques (paper space, viewports, xrefs, annotative scaling, etc.) in intermediate CAD courses. In recognition of the diverse career interests of our students, Technical Drawing 101 includes projects in which students create working drawings for a mechanical assembly as well as for an architectural project. We include architectural drawing because our experience has shown that many (if not most) first-semester drafting students are interested in careers in the architectural design field, and that a traditional technical drawing text, which focuses solely on mechanical drawing projects, holds little interest for these students. The multidisciplinary approach of this text and its supporting materials are intended to broaden the appeal of the curriculum and increase student interest and, it is hoped, future enrollments.

## AutoCAD 2018 for Beginners

Createspace Independent Publishing Platform AutoCAD 2018 For Beginners makes it easy to to learn drafting in AutoCAD. Using easy, real-world examples, you will master the basics of this leading CAD software by following step by step instructions. Each topic starts with a brief explanation, and then launches into the example that gives you a direct experience and a good start. You'll learn the basics of drawing, editing, dimensioning, printing, and 3D modeling as you create the examples given in this book. Whether you are a beginner or trying to upgrade your skills, this step-by-step guide provides a solid base in design and drafting. \* Create basic drawings with drawing tools \* Create and edit complex drawings with the modify tools \* Add dimensions and annotations to drawings \* Prepare your drawing for printing \* Create and edit 3D models \* Learn to create Architectural floor plan If you want to learn AutoCAD quickly and easily, AutoCAD 2018 For Beginners gets you started today. If you are an educator, you can request an evaluation copy by sending us an email to online.books999@gmail.com

## AutoCAD 2020 For Beginners

SDC Publications Technical Drawing 101 covers topics ranging from the most basic, such as making freehand, multiview sketches of machine parts, to the advanced—creating an AutoCAD dimension style containing the style settings defined by the ASME Y14.5-2009 Dimensioning and Tolerancing standard. But unlike the massive technical drawing reference texts on the market, Technical Drawing 101 aims to present just the right mix of information and projects that can be reasonably covered by faculty, and assimilated by students, in one semester. Both mechanical and architectural projects are introduced to capture the interest of more students and to offer a broader appeal. The authors have also created extensive video training (178 videos, 26 hours total) that is included with every copy of the book. In these videos the authors start off by getting students comfortable with the user interface and demonstrating how to use many of AutoCAD's commands and features. The videos progress to more advanced topics where the authors walk students through completing several of the projects in the book. The CAD portion of the text incorporates drafting theory whenever possible and covers the basics of drawing setup (units, limits, and layers), the tools of the Draw, Modify, and Dimension toolbars, and the fundamentals of 3D modeling. By focusing on the fundamental building blocks of CAD, Technical Drawing 101 provides a solid foundation for students going on to learn advanced CAD concepts and techniques (paper space, viewports, xrefs, annotative scaling, etc.) in intermediate CAD courses. In recognition of the diverse career interests of our students, Technical Drawing 101 includes projects in which students create working drawings for a mechanical assembly as well as for an architectural project. We include architectural drawing because our experience has shown that many (if not most) first-semester drafting students are interested in careers in the architectural design field, and that a traditional technical drawing text, which focuses solely on mechanical drawing projects, holds little interest for these students. The multidisciplinary approach of this text and its supporting materials are intended to broaden the appeal of the curriculum and increase student interest and, it is hoped, future enrollments.

AutoCAD is one of the leading CAD software used to create technical drawings. AutoCAD 2020 For Beginners helps you to learn AutoCAD basics using brief explanations and well-directed examples. You will learn the basics of the interface and commands, as well as how to create, edit, dimension, print drawings. - Create drawings with drawing tools - Create and edit complex drawings with the modify tools - Add dimensions and annotations to drawings - Prepare your drawing for printing - Create and edit 3D models - Learn to create Architectural floor plan If you want to learn AutoCAD quickly and easily, AutoCAD 2020 For Beginners gets you started today. Download the resource files from: https: //autocadforbeginners.weebly.com/

# Technical Drawing 101 with AutoCAD 2023

# Practical Autodesk AutoCAD 2021 and AutoCAD LT 2021 A no-nonsense, beginner's guide to drafting and 3D modeling with Autodesk AutoCAD

Packt Publishing Ltd Learn 2D drawing and 3D modeling from scratch using AutoCAD 2021 and its more affordable LT version to become a CAD professional Key FeaturesExplore the AutoCAD GUI, file format, and drawing tools to get started with CAD projectsLearn to use drawing management tools for working efficiently on large projectsDiscover techniques for creating, modifying, and managing 3D models and converting 2D plans into 3D modelsBook Description AutoCAD and AutoCAD LT are one of the most versatile software applications for architectural and engineering designs and the most popular computer-aided design (CAD) platform for 2D drafting and 3D modeling. This hands-on guide will take you through everything you need to know to make the most out of this powerful tool, starting from a simple tour of the user interface through to using advanced tools. Starting with basic drawing shapes and functions, you'll get to grips with the fundamentals of CAD designs. You'll then learn about effective drawing management using layers, dynamic blocks, and groups and discover how to add annotations and plot like professionals. The book delves into 3D modeling and helps you convert your 2D drawings into 3D models and shapes. As you progress, you'll cover advanced tools and features such as isometric drawings, drawing utilities for managing and recovering complex files, quantity surveying, and multidisciplinary drawing files using xRefs, and you'll learn how to implement them with the help of practical exercises at the end of each chapter. Finally, you'll get to grips with rendering and visualizing your designs in AutoCAD. By the end of the book, you'll have developed a solid understanding of CAD principles and be able to work with AutoCAD software confidently to build impressive 2D and 3D drawings. What you will learnUnderstand CAD fundamentals using AutoCAD's basic functions, navigation, and componentsCreate complex 3d solid objects starting from the primitive shapes using the solid editing toolsWorking with reusable objects like Blocks and collaborating using xRefExplore some advanced features like external references and dynamic blockGet to grips with surface and mesh modeling tools such as Fillet, Trim, and ExtendUse the paper space layout in AutoCAD for creating professional plots for 2D and 3D modelsConvert your 2D drawings into 3D modelsWho this book is for The book is for design engineers, mechanical engineers, architects, and anyone working in construction, manufacturing, or similar fields. Whether you're an absolute beginner, student, or professional looking to upgrade your engineering design skills, you'll find this AutoCAD book useful. No prior knowledge of CAD or AutoCAD is necessary.

SDC Publications Technical Drawing 101 covers topics ranging from the most basic, such as making freehand, multiview sketches of machine parts, to the advanced—creating an AutoCAD dimension style containing the style settings defined by the ASME Y14.5-2009 Dimensioning and Tolerancing standard. But unlike the massive technical drawing reference texts on the market, Technical Drawing 101 aims to present just the right mix of information and projects that can be reasonably covered by faculty, and assimilated by students, in one semester. Both mechanical and architectural projects are introduced to capture the interest of more students and to offer a broader appeal. The authors have also created extensive video training (120 videos, 15 hours total) that is included with every copy of the book. In these videos the authors start off by getting students comfortable with the user interface and demonstrating how to use many of AutoCAD's commands and features. The videos progress to more advanced topics where the authors walk students through completing several of the projects in the book. The CAD portion of the text incorporates drafting theory whenever possible and covers the basics of drawing setup (units, limits, and layers), the tools of the Draw, Modify, and Dimension toolbars, and the fundamentals of 3D modeling. By focusing on the fundamental building blocks of CAD, Technical Drawing 101 provides a solid foundation for students going on to learn advanced CAD concepts and techniques (paper space, viewports, xrefs, annotative scaling, etc.) in intermediate CAD courses. In recognition of the diverse career interests of our students, Technical Drawing 101 includes projects in which students create working drawings for a mechanical assembly as well as for an architectural project. We include architectural drawing because our experience has shown that many (if not most) first-semester drafting students are interested in careers in the architectural design field, and that a traditional technical drawing text, which focuses solely on mechanical drawing projects, holds little interest for these students. The multidisciplinary approach of this text and its supporting materials are intended to broaden the appeal of the curriculum and increase student interest and, it is hoped, future enrollments.

#### Technical Drawing 101 with AutoCAD 2016

John Wiley & Sons Simple steps for creating AutoCAD drawings AutoCAD is the ubiquitous tool used by engineers, architects, designers, and urban planners to put their ideas on paper. It takes some AutoCAD know-how to go from a brilliant idea to a drawing that properly explains how brilliant your idea is. AutoCAD For Dummies helps you de-mystify the handy software and put the tools in AutoCAD to use. Written by an experienced AutoCAD engineer and mechanical design instructor, it assumes no previous computer-aided drafting experience as it walks you through the basics of starting projects and

#### AutoCAD For Dummies

*12*

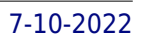

drawing straight lines all the way up through 3D modeling. Conquer the first steps in creating an AutoCAD project Tackle drawing basics including straight lines and curves Add advanced skills including 3D drawing and modeling Set up a project and move into 3D It's true that AutoCAD is tough, but with the friendly instruction in this hands-on guide, you'll find everything you need to start creating marvelous models—without losing your cool.

## Mechanical Engineers' Handbook, Design, Instrumentation, and Controls

John Wiley & Sons The engineer's ready reference for mechanical power and heat Mechanical Engineer's Handbook provides the most comprehensive coverage of the entire discipline, with a focus on explanation and analysis. Packaged as a modular approach, these books are designed to be used either individually or as a set, providing engineers with a thorough, detailed, ready reference on topics that may fall outside their scope of expertise. Each book provides discussion and examples as opposed to straight data and calculations, giving readers the immediate background they need while pointing them toward more in-depth information as necessary. Volume 4: Energy and Power covers the essentials of fluids, thermodynamics, entropy, and heat, with chapters dedicated to individual applications such as air heating, cryogenic engineering, indoor environmental control, and more. Readers will find detailed guidance toward fuel sources and their technologies, as well as a general overview of the mechanics of combustion. No single engineer can be a specialist in all areas that they are called on to work in the diverse industries and job functions they occupy. This book gives them a resource for finding the information they need, with a focus on topics related to the productions, transmission, and use of mechanical power and heat. Understand the nature of energy and its proper measurement and analysis Learn how the mechanics of energy apply to furnaces, refrigeration, thermal systems, and more Examine the and pros and cons of petroleum, coal, biofuel, solar, wind, and geothermal power Review the mechanical parts that generate, transmit, and store different types of power, and the applicable quidelines Engineers must frequently refer to data tables, standards, and other list-type references, but this book is different; instead of just providing the answer, it explains why the answer is what it is. Engineers will appreciate this approach, and come to find Volume 4: Energy and Power an invaluable reference.